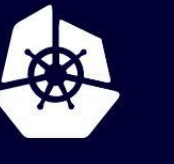

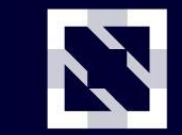

**KubeCon** 

**CloudNativeCon** 

**Europe 2020** 

Virtual

# **ComponentConfig: Technical Challenges**

*Mike Taufen (Google) & Alexander Knipping (Exaring AG)*

#### **Develop a standard foundation (philosophy and libraries) for core Kubernetes components to build on top of.**

安

Areas Include:

- Configuration (flags, ComponentConfig APIs, ...)
- Status Endpoints (healthz, configz, ...)
- Integration Points (delegated authn/z, ...)
- Logging / Metrics

Details in KEP 0032:

[kubernetes/enhancements/keps/sig-cluster-lifecycle/wgs/0032-create-a-k8s-io-component-repo.md](https://github.com/kubernetes/enhancements/blob/master/keps/sig-cluster-lifecycle/wgs/0032-create-a-k8s-io-component-repo.md)

#### **Agenda**

N **CloudNativeCon** KubeCon Europe 2020

- 1. Introduction
- 2. Strict Decoding
- 3. Kube Controller Manager Component Config
- 4. Other work
- 5. Q&A

#### **About me**

- Alexander Knipping: Site Reliability Engineer @Exaring AG in Munich
- With wg-component-standard since **Mid 2019**
- Little prior open source experience

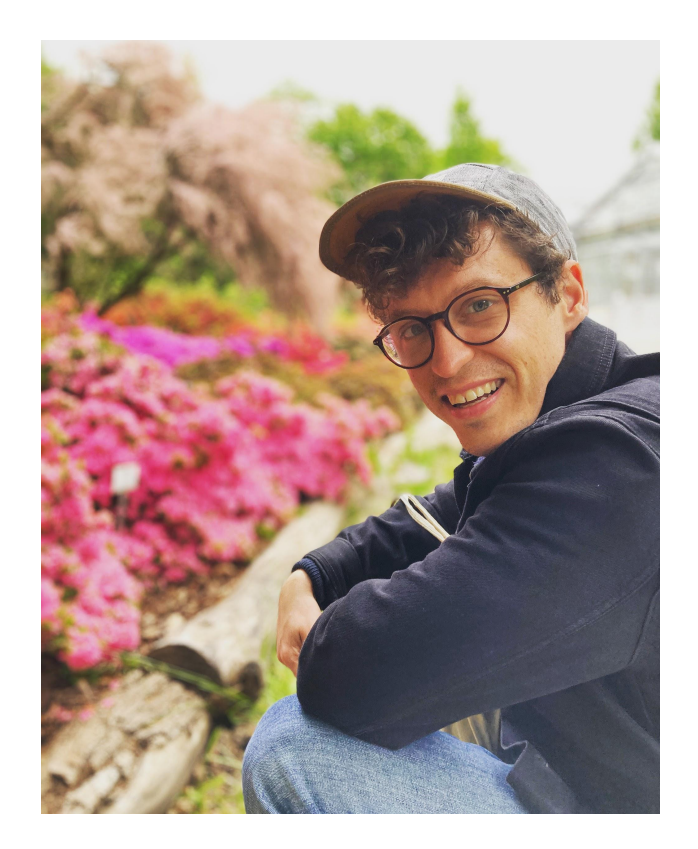

**lativeCon** 

### **First Challenge**

**Problem:** YAML files can have typos in field names, or duplicate fields. These errors may be silently ignored.

#### Implement CodecFactoryOptions allowing clients to opt-in to Pretty encoders and Strict Decoders #76805

k8s-ci-robot merged 6 commits into kubernetes: master from stealthybox: codecfactory-options [<sup>e</sup>] on 6 Aug 2019 & Merged

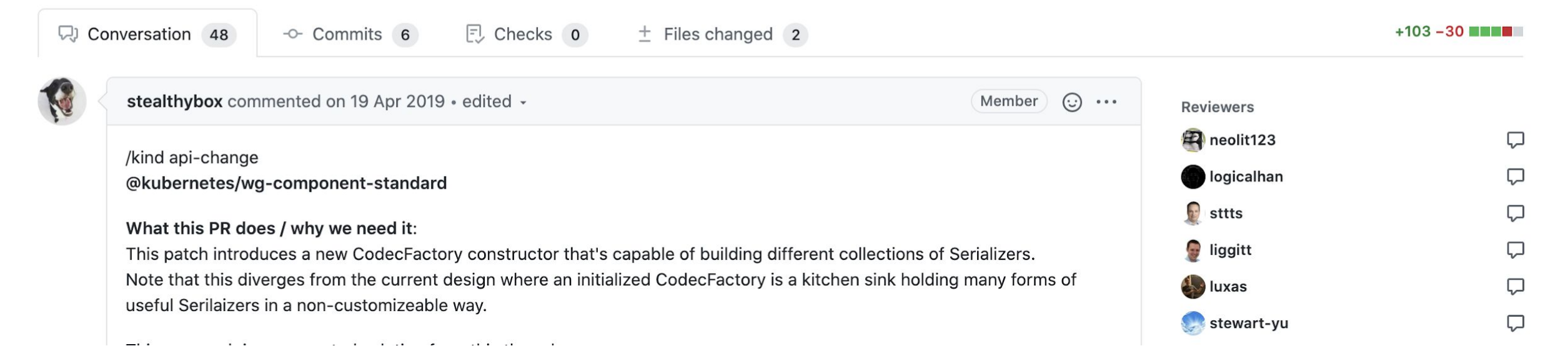

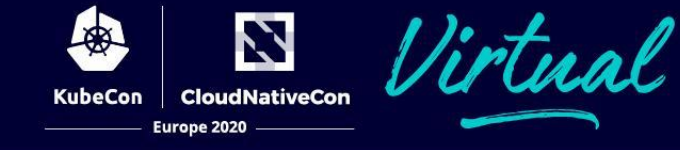

Open with  $\sim$ 

#### **First Challenge**

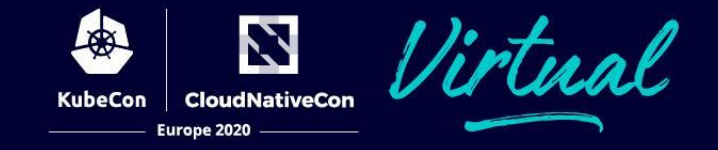

**Problem:** YAML files can have typos in field names, or duplicate fields. These errors may be silently ignored.

**Solution:** Throw an error for unrecognized field names.

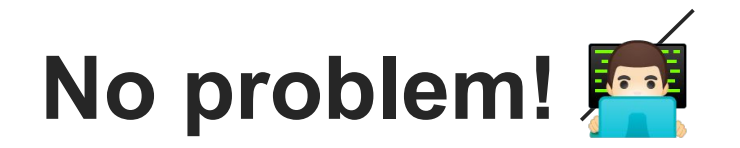

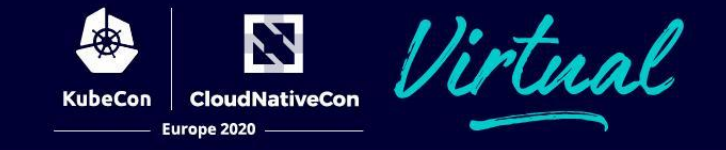

# **ComponentConfig? What's a Codec(Factory)?**  $\bullet$

#### **Let's start at the beginning ...**

## **Loading YAML Files**

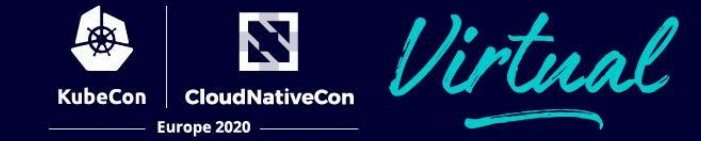

#### **Node**

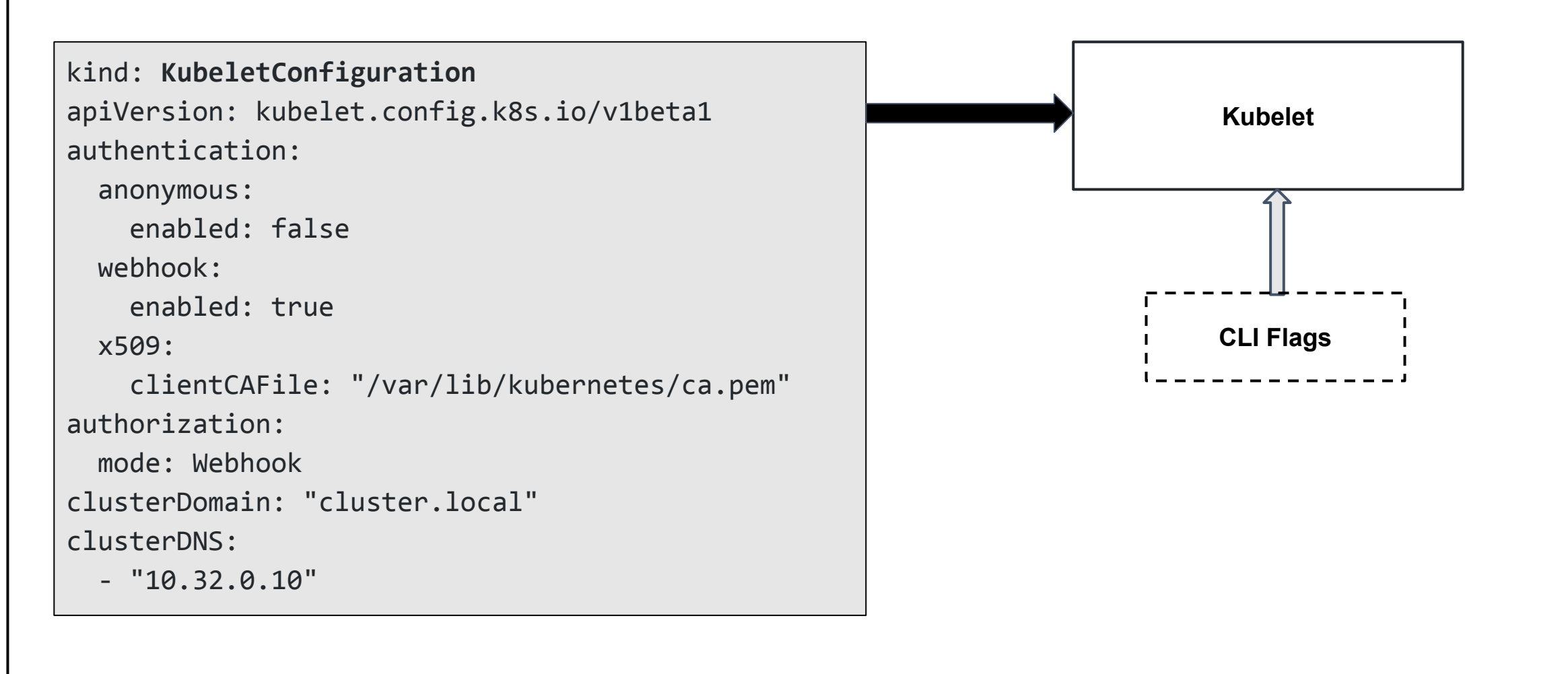

# **Loading YAML Files**

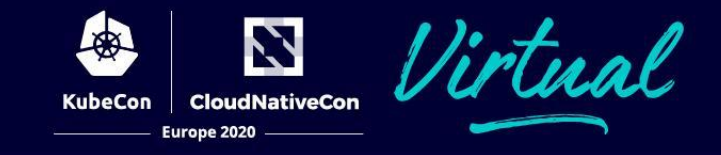

```
kind: KubeletConfiguration
apiVersion: kubelet.config.k8s.io/v1beta1
authentication:
```

```
 anonymous:
```
enabled: false

webhook:

```
 enabled: true
```
x509:

```
 clientCAFile: "/var/lib/kubernetes/ca.pem"
```
authorization:

mode: Webhook

clusterDomain: "cluster.local"

```
clusterDomain: "mycluster.local"
```
clusterDNS:

```
- "10.32.0.10"
```

```
kind: KubeletConfiguration
apiVersion: kubelet.config.k8s.io/v1beta1
authentication:
   anonymous:
     enabled: false
   webhook:
     enabled: true
  x509:
     clientCAFile: "/var/lib/kubernetes/ca.pem"
authorization:
   mode: Webhook
clusterDomain: "cluster.local"
clusterDNS:
  - "10.32.0.10"
foo: "bar"
```
## **Loading YAML Files**

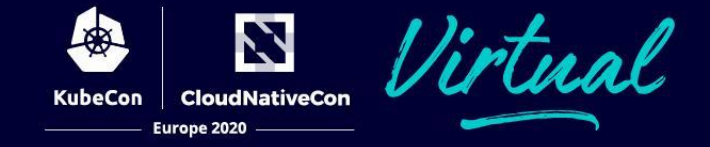

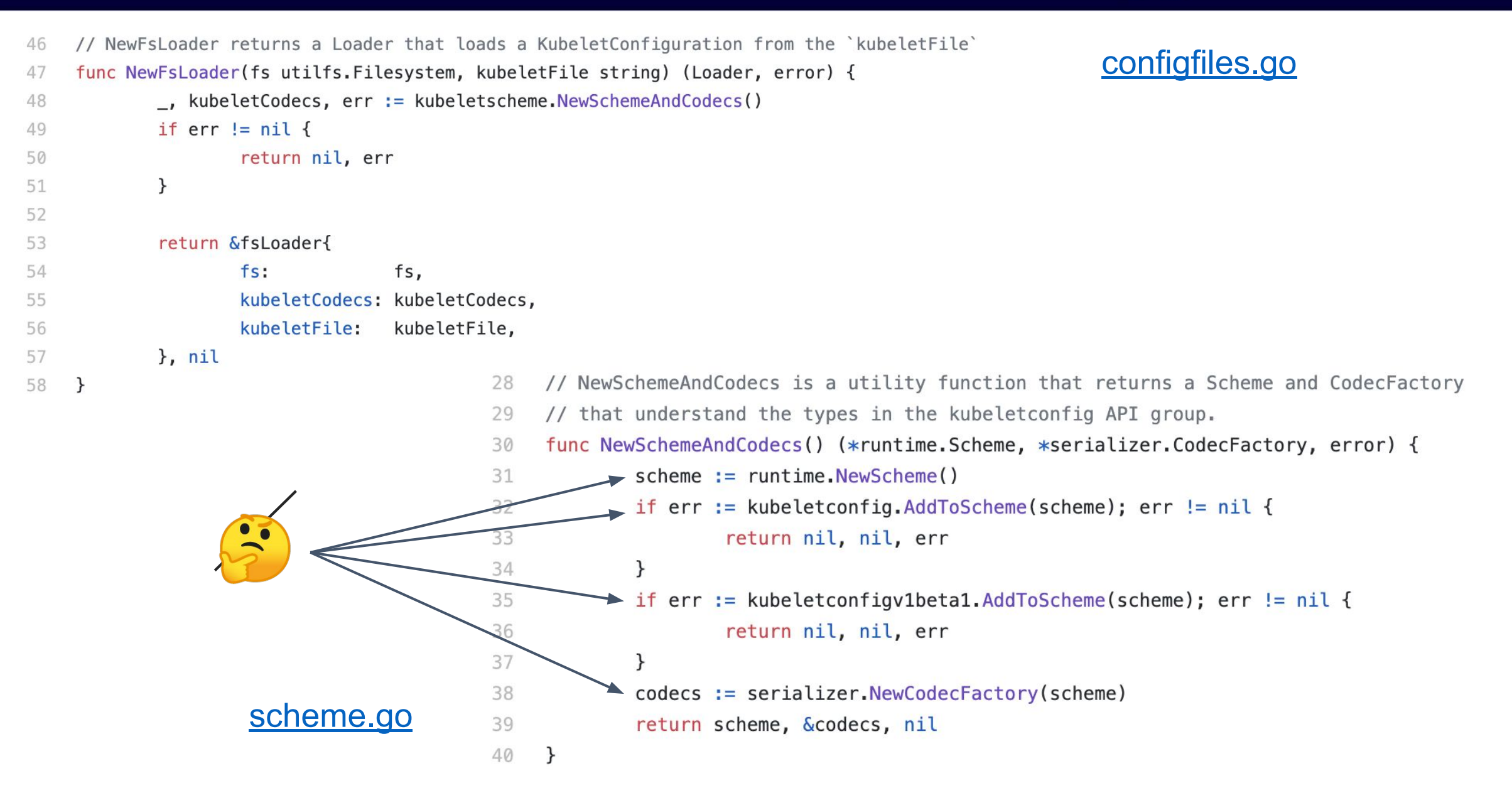

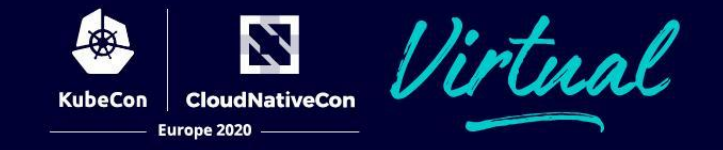

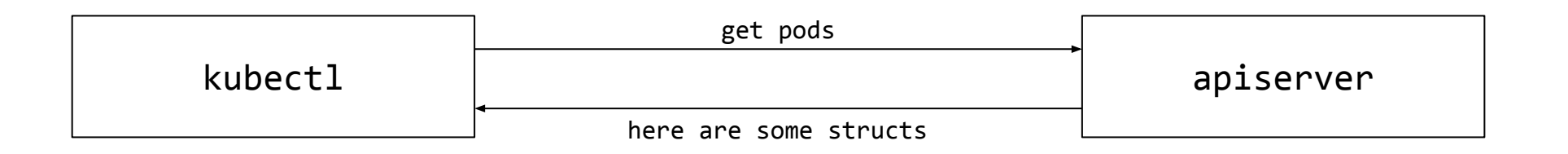

- **Mapping** between *Object* (Golang struct of a Pod, for example) to a specific Go type (GVK - *GroupVersionKind*)
- *- "Foundation of a versioned API and configuration over time"*

**func (s \*Scheme) ObjectKinds(obj Object) ([]schema.GroupVersionKind, bool, error)**

**scheme.AddKnownTypes(schema.GroupVersionKind{"", "v1", "Pod"}, &Pod{})** 

#### **Scheme & Versioning**

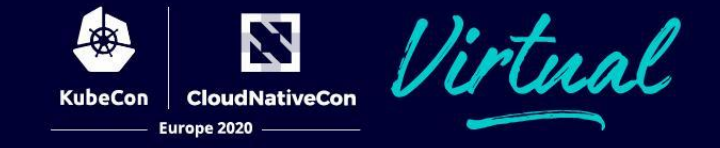

```
// NewFsLoader returns a Loader that loads a KubeletConfiguration from the `kubeletFile`
46
                                                                                                        configfiles.go
    func NewFsLoader(fs utilfs.Filesystem, kubeletFile string) (Loader, error) {
47
            _, kubeletCodecs, err := kubeletscheme.NewSchemeAndCodecs()
48
            if err := nil49
                    return nil, err
50
            \mathcal{F}51
52
            return &fsLoader{
53
                    fs:fs,
54
                    kubeletCodecs: kubeletCodecs,
55
                    kubeletFile:
                                   kubeletFile,
56
57
            }, nil
                                                  // NewSchemeAndCodecs is a utility function that returns a Scheme and CodecFactory
                                             28
58
    \rightarrow// that understand the types in the kubeletconfig API group.
                                             29
                                                  func NewSchemeAndCodecs() (*runtime.Scheme, *serializer.CodecFactory, error) {
                                             30
                                             31
                                                          scheme := runtime.NewScheme()\sqrt{}32
                                                          if err := kubeletconfig.AddToScheme(scheme); err != nil {
                                                                   return nil, nil, err
                                             33
                                                           \mathcal{F}34
                                                           if err := kubeletconfigv1beta1.AddToScheme(scheme); err != nil {
                                             35
                                                                   return nil, nil, err
                                             36
                                                           \mathcal{F}37
                                                           codecs := serializer.NewCodecFactory(scheme)
                                             38
                     scheme.go
                                             39
                                                           return scheme, &codecs, nil
                                             40
                                                  }
```
#### **Scheme & Versioning**

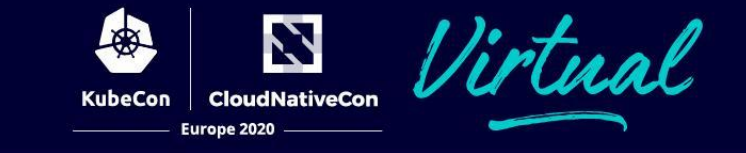

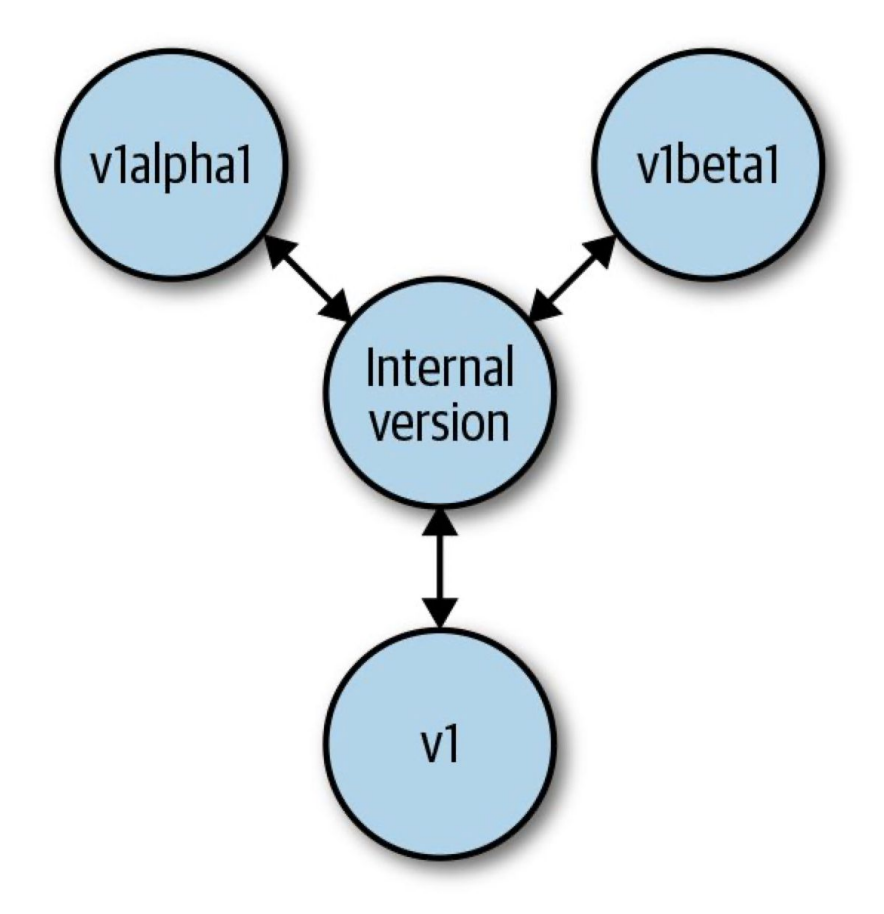

M Hausenblas, S Schimanski (2019): Programming Kubernetes

#### **Scheme & Versioning**

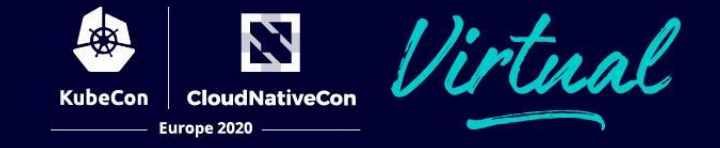

```
// NewFsLoader returns a Loader that loads a KubeletConfiguration from the `kubeletFile`
46
                                                                                                      configfiles.go
    func NewFsLoader(fs utilfs.Filesystem, kubeletFile string) (Loader, error) {
47
            _, kubeletCodecs, err := kubeletscheme.NewSchemeAndCodecs()
48
            if err := nil49
                    return nil, err
50
            \mathcal{F}51
52
            return &fsLoader{
53
                    fs:fs,
54
                    kubeletCodecs: kubeletCodecs,
55
                    kubeletFile:
                                  kubeletFile,
56
57
            }, nil
                                                 // NewSchemeAndCodecs is a utility function that returns a Scheme and CodecFactory
                                            28
58
    \rightarrow// that understand the types in the kubeletconfig API group.
                                            29
                                                 func NewSchemeAndCodecs() (*runtime.Scheme, *serializer.CodecFactory, error) {
                                            30
                                                         scheme := runtime.NewScheme()31
                                                      \sqrt{}if err := kubeletconfig.AddToScheme(scheme); err != nil {
                                            32
                                            33
                                                                  return nil, nil, err
                                            34
                                                          if err := kubeletconfigv1beta1.AddToScheme(scheme); err != nil {
                                            35
                                                                  return nil, nil, err
                                            36
                                            37
                                                          ł
                                                          codecs := serializer.NewCodecFactory(scheme)
                                            38
                     scheme.go
                                            39
                                                          return scheme, &codecs, nil
                                            40
                                                 }
```
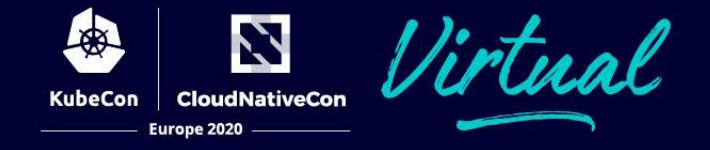

- 108 // CodecFactory provides methods for retrieving codecs and serializers for specific
- // versions and content types. 109
- type CodecFactory struct { 110

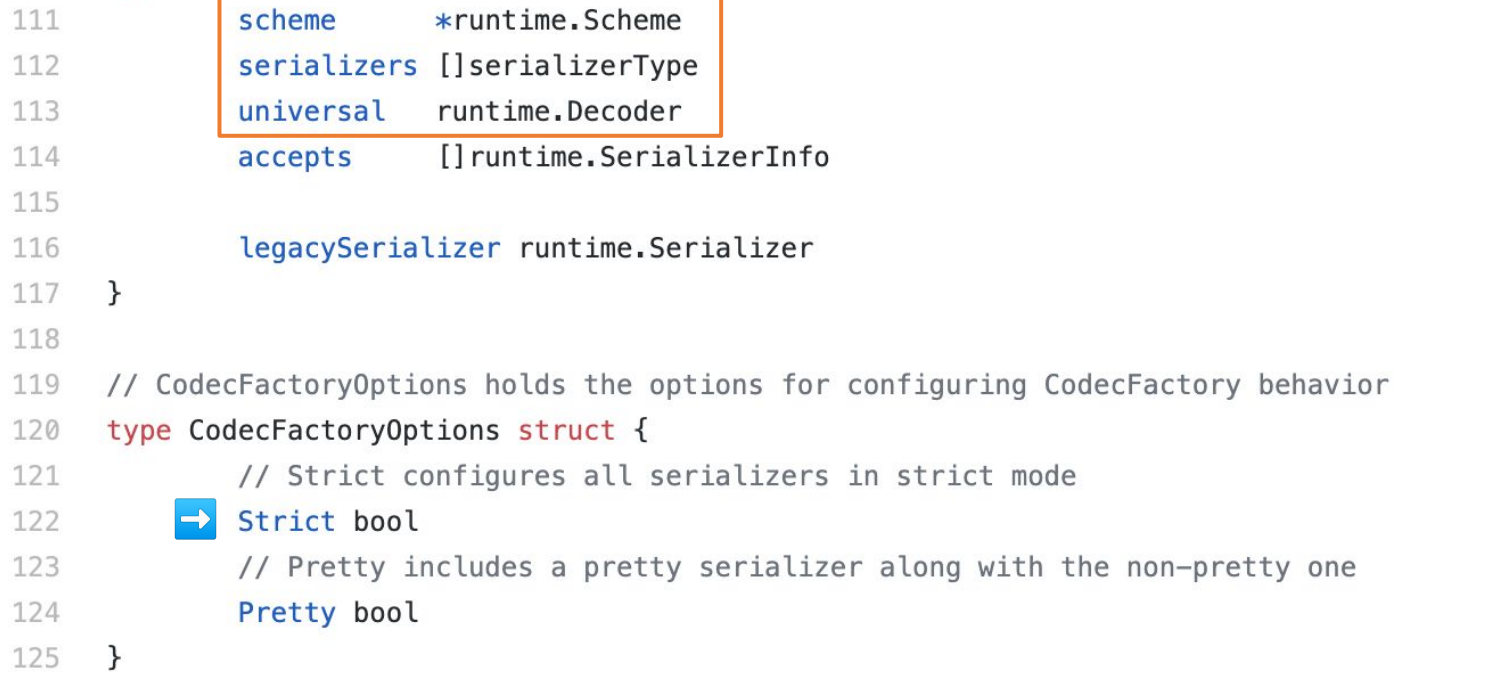

#### codec factory.go

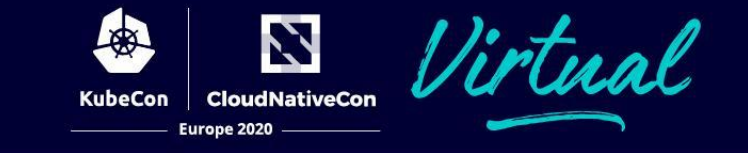

```
// NewSchemeAndCodecs is a utility function that returns a Scheme and CodecFactory
28
     // that understand the types in the kubeletconfig API group.
29
     func NewSchemeAndCodecs() (*runtime.Scheme, *serializer.CodecFactory, error) {
30
          \sqrt{\phantom{a}} scheme := runtime. New Scheme()
31
             if err := kubeletconfig.AddToScheme(scheme); err != nil {
32
                       return nil, nil, err
33
34
              \mathcal{F}if err := kubeletconfigv1beta1.AddToScheme(scheme); err != nil {
35
                       return nil, nil, err
36
37
              ł
             codecs := serializer.NewCodecFactory(scheme)
38
              return scheme, &codecs, nil
39
                                                           |\uparrow|40
     \mathcal{F}
```
#### So we just call NewCodecFactory with the Strict option enabled? Easy!

#### **But wait...**

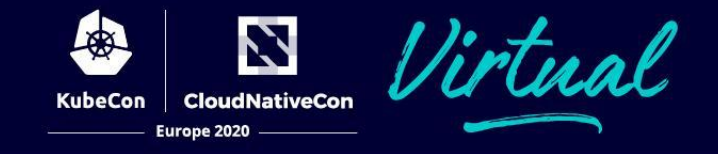

```
kind: KubeletConfiguration
apiVersion: kubelet.config.k8s.io/v1beta1
authentication:
```

```
 anonymous:
```
enabled: false

webhook:

```
 enabled: true
```
x509:

```
 clientCAFile: "/var/lib/kubernetes/ca.pem"
```
authorization:

mode: Webhook

clusterDomain: "cluster.local"

**clusterDomain: "foo"**

clusterDNS:

```
- "10.32.0.10"
```

```
kind: KubeletConfiguration
apiVersion: kubelet.config.k8s.io/v1beta1
authentication:
   anonymous:
     enabled: false
  webhook:
     enabled: true
  x509:
     clientCAFile: "/var/lib/kubernetes/ca.pem"
authorization:
  mode: Webhook
clusterDomain: "cluster.local"
clusterDNS:
  - "10.32.0.10"
foo: "bar"
```
- Only strengthen validation on version-boundary
- → have KubeletConfig/**v1beta1** decode with warnings, show errors on **v1beta2+**

```
26
    + // NewLenientSchemeAndCodecs constructs a CodecFactory with strict decoding
    + // disabled, that has only the Schemes registered into it which are passed
27
    + // and added via AddToScheme functions. This can be used to skip strict decoding
28
29
    + // a specific version only.
    + func NewLenientSchemeAndCodecs(addToSchemeFns ...func(s *runtime.Scheme) error) (*runtime.Scheme, *serializer.CodecFactory, error) {
30
31
            lenient Scheme := runtime.NewScheme()\pm32 +for \Box, s := range addToSchemeFns {
33 +if err := s(lenientScheme); err := nil {
34 +return nil, nil, fmt. Errorf("unable to add API to lenient scheme: %v", err)
                     \mathcal{F}35 +36 +\mathcal{F}lenientCodecs := serializer.NewCodecFactory(lenientScheme, serializer.DisableStrict)
37 +38 +return lenientScheme, &lenientCodecs, nil
39 + }
```
- Right now we introduced strict decoding to:
	- kubelet
	- kube-proxy
	- kube-scheduler

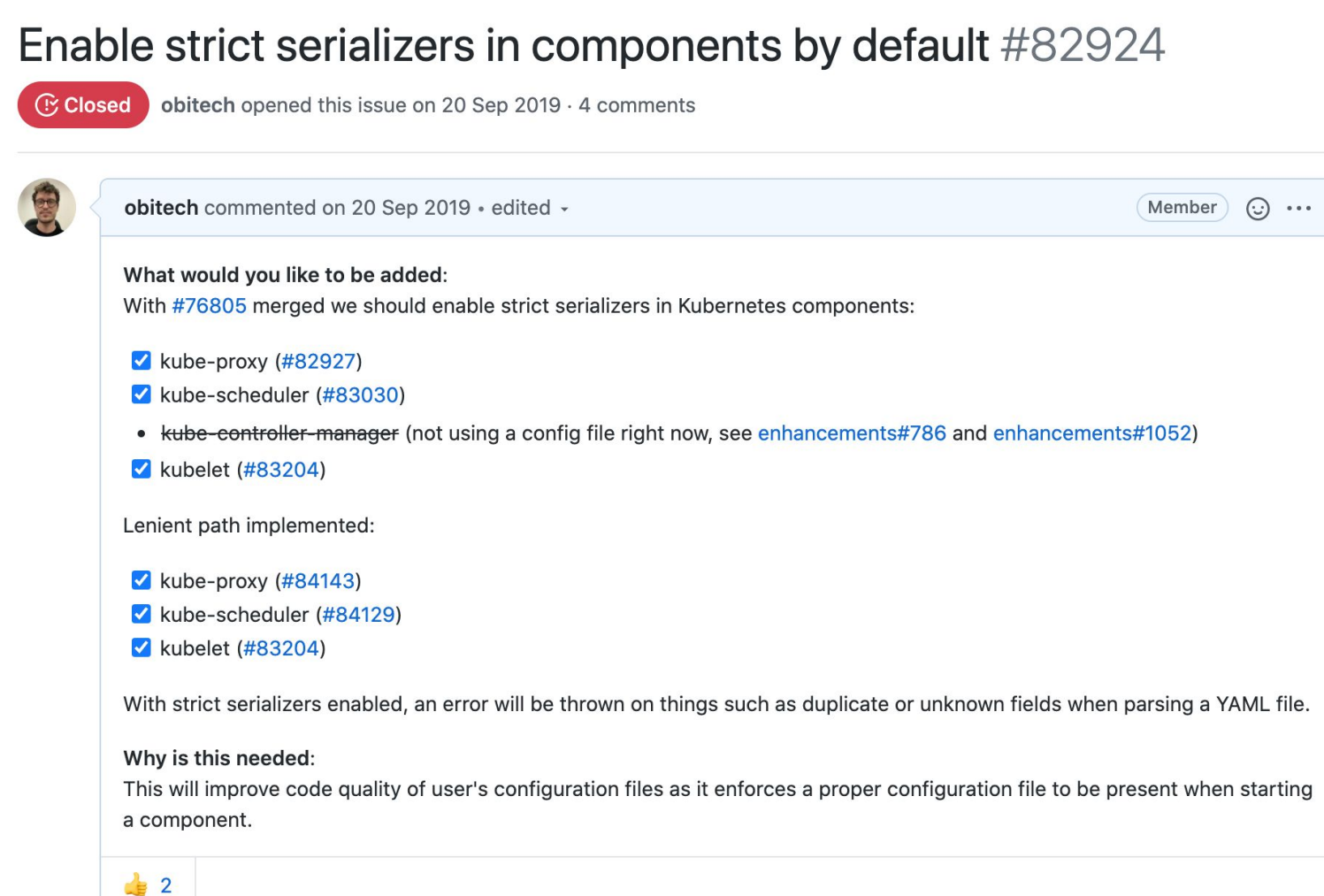

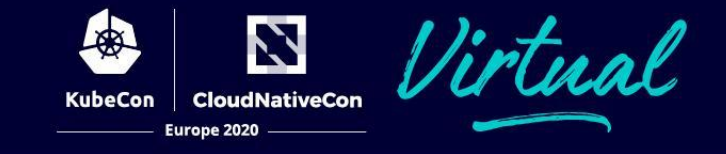

# **What about a KubeControllerManager ComponentConfig?**  $\mathbf{S}$

N

Documentation / Reference / Command line tools reference / kube-controller-manager

#### kube-controller-manager

#### Synopsis ⊕

The Kubernetes controller manager is a daemon that embeds the core control loops shipped with Kubernetes. In applications of robotics and automation, a control loop is a non-terminating loop that regulates the state of the system. In Kubernetes, a controller is a control loop that watches the shared state of the cluster through the apiserver and makes changes attempting to move the current state towards the desired state. Examples of controllers that ship with Kubernetes today are the replication controller, endpoints controller, namespace controller, and serviceaccounts controller.

- Controller Manager is a "binary host"  $\rightarrow$  starts other controllers
- Individual controllers are interchangable

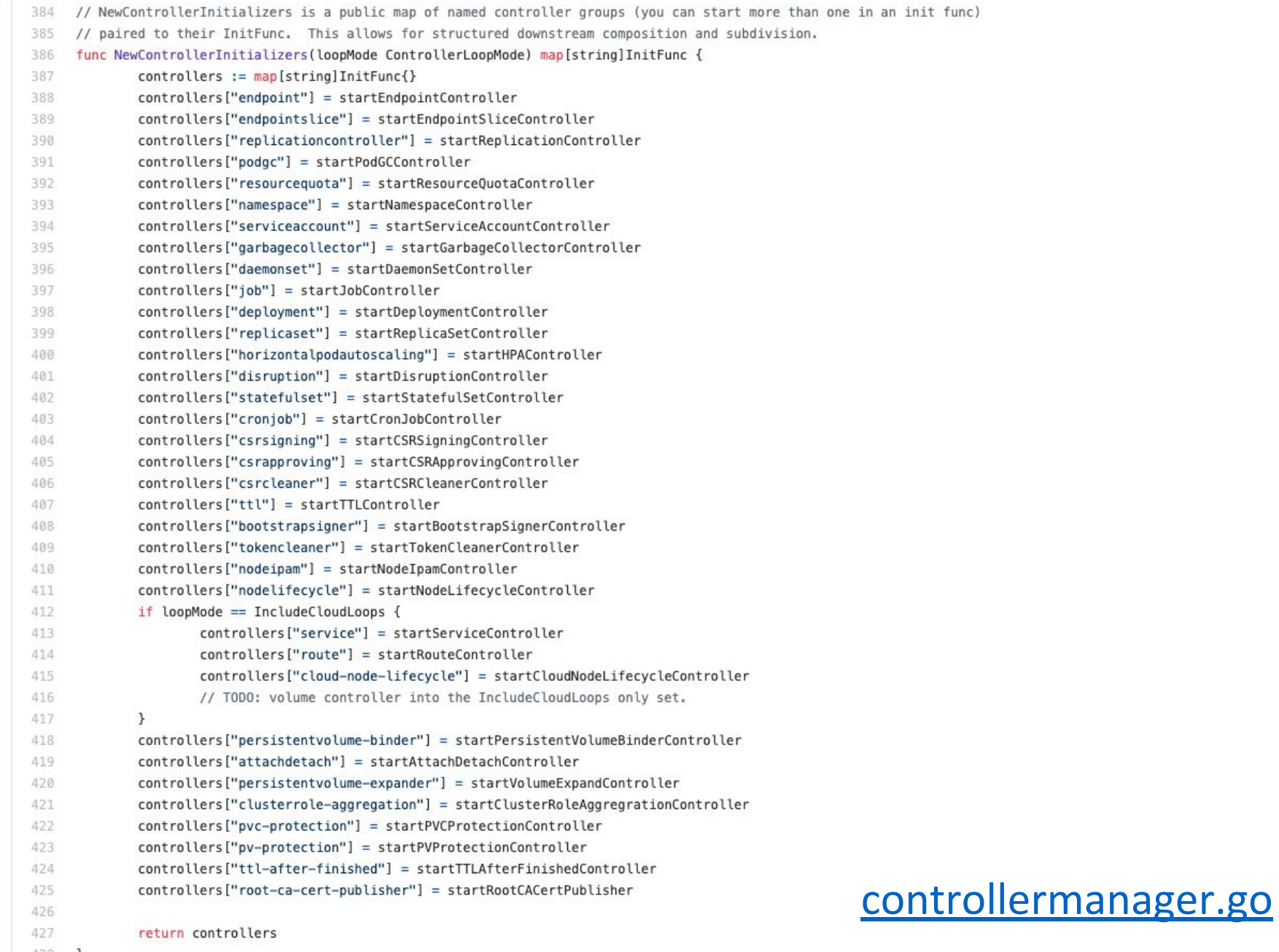

 $428$  } 429

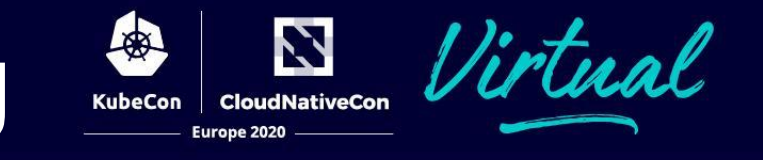

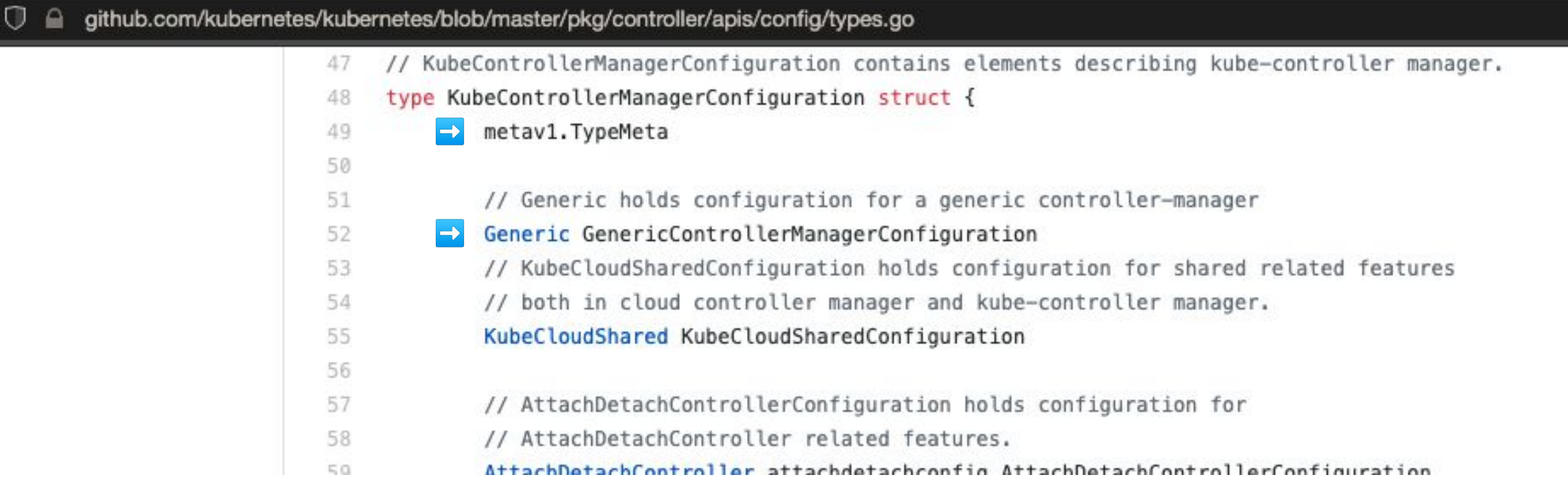

#### controller/apis/config/types.go

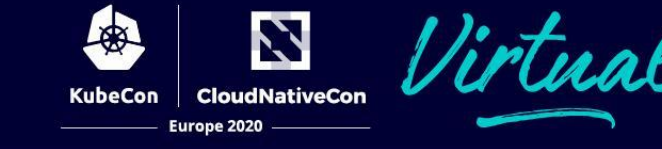

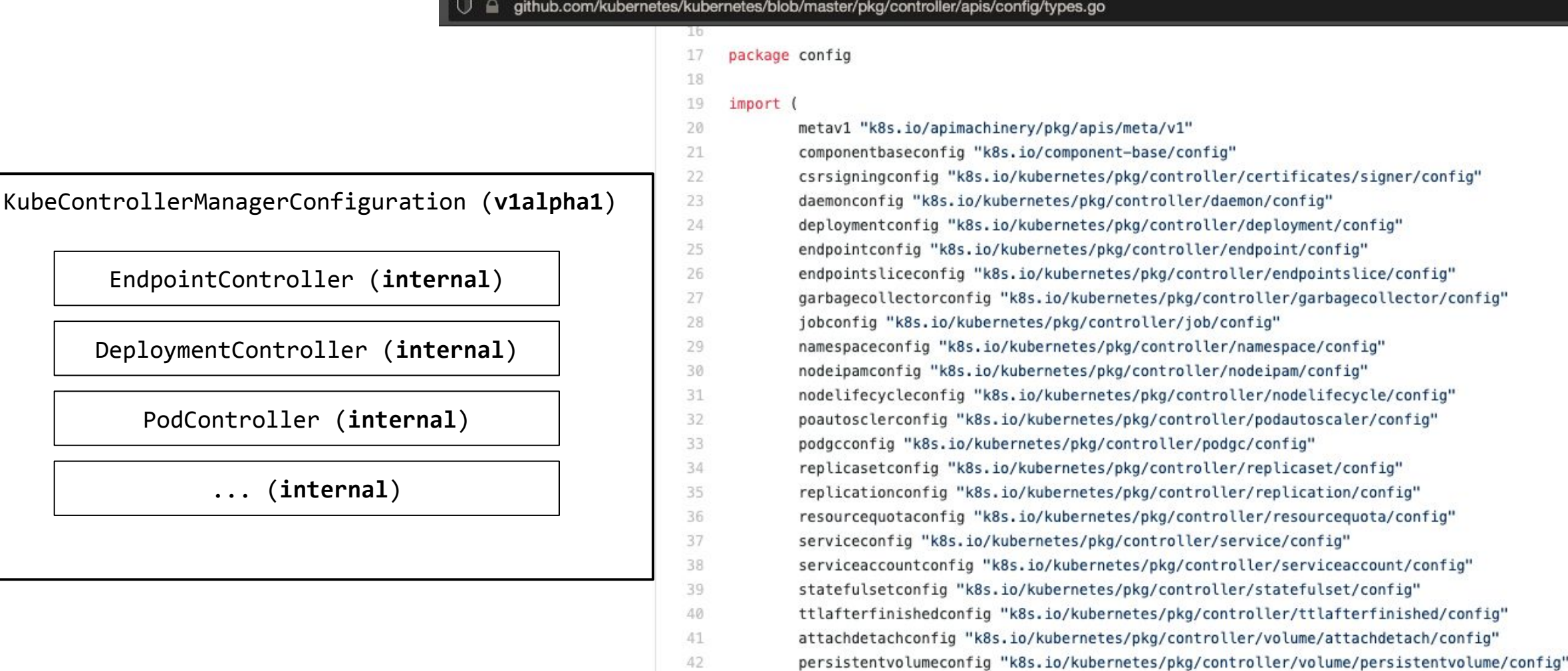

43

#### [controller/apis/config/types.go](https://github.com/kubernetes/kubernetes/blob/v1.18.5/pkg/controller/apis/config/types.go#L48)

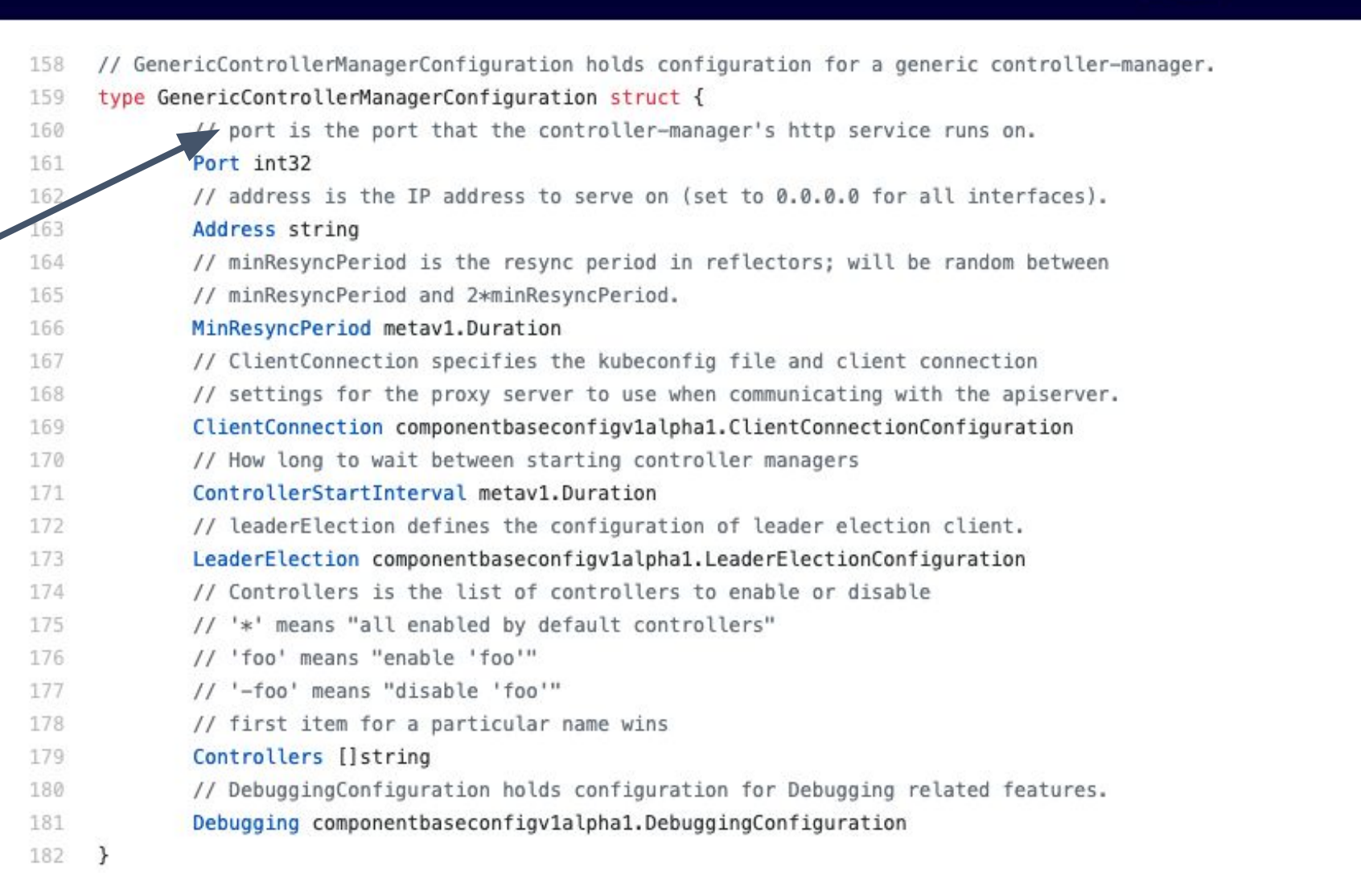

#### [kube-controller-manager/config/v1alpha1/types.go](https://github.com/kubernetes/kubernetes/blob/v1.18.5/staging/src/k8s.io/kube-controller-manager/config/v1alpha1/types.go#L159)

Los

**KubeCon** 

N

**CloudNativeCon** 

Europe 2020

```
kind: KubeControllerManagerConfiguration
apiVersion: kubecontrollermanager.config.k8s.io/v1alpha1
Generic: 
   Port: 1234
   Address: 0.0.0.0
   ClientConnection:
     burst: 10
ResourceQuotaController:
   ConcurrentResourceQuotaSyncs: 15
# …
```
# **Why is it so difficult to implement a ComponentConfig for KubeControllerManager?**  $\left(\frac{1}{2}\right)$

## **What happens if...**

kind: KubeControllerManagerConfiguration apiVersion: kubecontrollermanager.config.k8s.io/v1alpha1 Generic: Port: 1234 Address: 0.0.0.0 ClientConnection: burst: 10 ResourceQuotaController: ConcurrentResourceQuotaSyncs: 15 # …

- … a controller moves out-of-tree (like cloud-controller)?
- … individual controllers share config fields ?
- … the owner of a controller doesn't want (or can't) follow the container versioning?
- … users implement their own controller manager?

```
kind: KubeControllerManagerConfiguration
apiVersion: kubecontrollermanager.config.k8s.io/v1alpha1
controllers:
```

```
 resourceQuota:
```

```
 kind: ResourceQuotaControllerConfiguration
```

```
 apiVersion: kubecontrollermanager.config.k8s.io/v1alpha2
```

```
 ConcurrentResourceQuotaSyncs: 15
```
# …

429

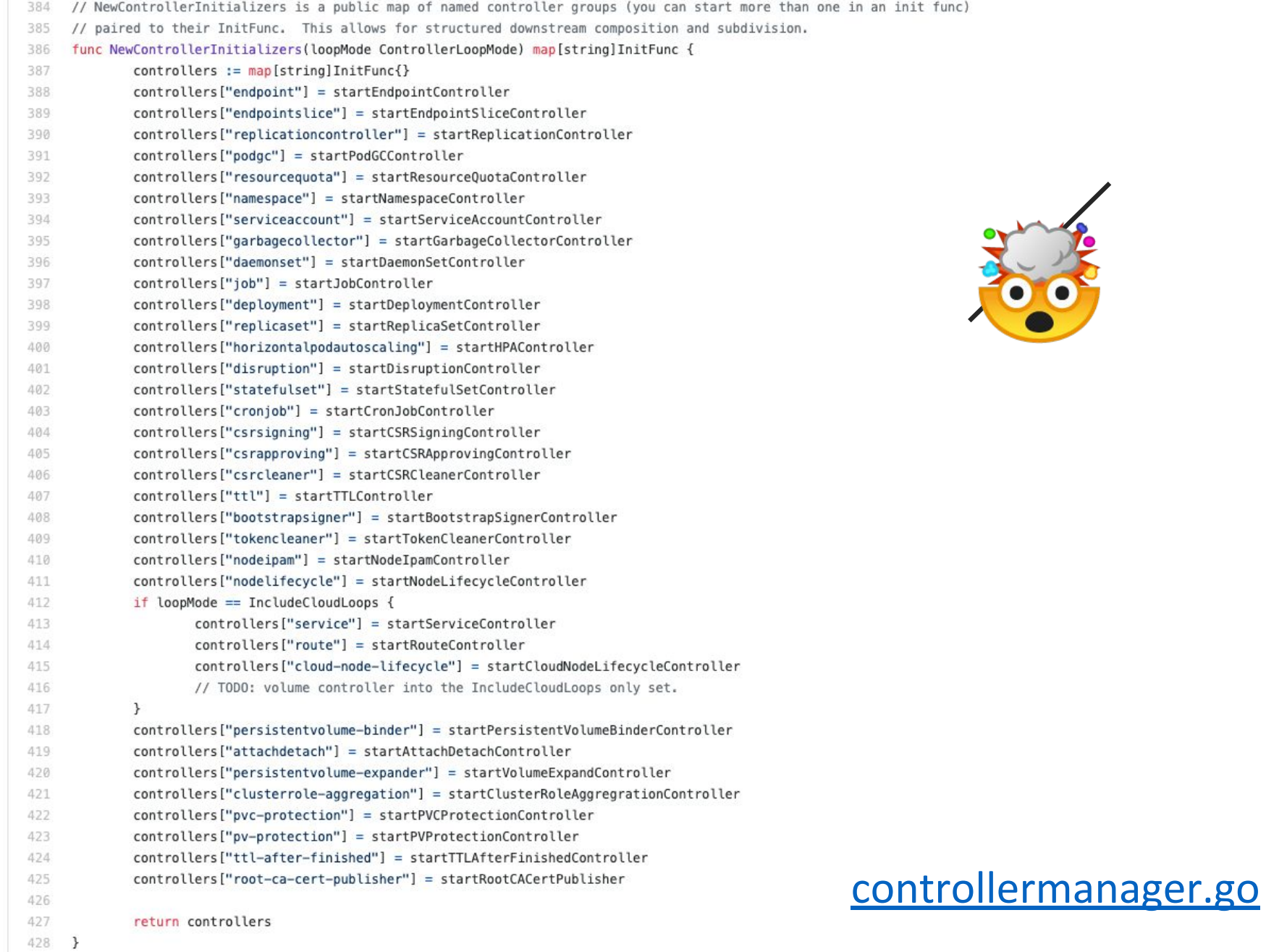

Contractor

#### [kubernetes/pull/70359](https://github.com/kubernetes/kubernetes/issues/70359)

#### Add support for configuring kube-controller manager via a config file instead Open with  $\sim$ of command line flags. #70359 stewart-yu wants to merge 3 commits into kubernetes: master from stewart-yu: stewart-kube-controller-manager-config-flag ["] **I'l Closed**  $+394 - 4$ 只 Conversation 9 -O- Commits 3  $\Box$  Checks  $\circ$  $+$  Files changed 8 stewart-yu commented on 29 Oct 2018 · edited - $\odot$   $\cdots$ Member **Reviewers**  $\blacktriangleright$  cheftako  $\blacksquare$ What type of PR is this? <sup>8</sup> j3ffml /kind feature woitek-t What this PR does / why we need it: Now that we make kube-controller manager api configuration in  $v1.12 \#67469$ , we should also add support for configuring **Assignees** kube-controller manager via a config file instead of command line flags. Like kube-proxy and kube-scheduler  $\mathbb{R}$  sttts **Le** luxas Which issue(s) this PR fixes (optional, ; in fixes #<issue number>(, fixes #<issue number>, ...) format, will close the issue(s) when PR gets merged): Fixes # Labels kind/api-change Special notes for your reviewer: cncf-cla: yes lifecycle/rotten kind/feature Does this PR introduce a user-facing change?: release-note-none needs-priority sig/api-machinery sig/apps sig/auth **NONE** sig/cloud-provider size/L

LES

**KubeCon** 

**CloudNativeCon** 

Europe 2020

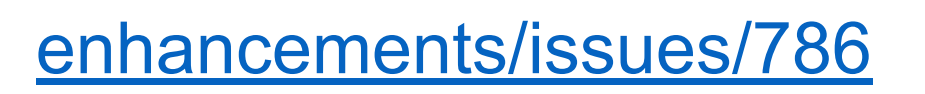

#### design doc by @luxas

**CloudNativeCon** 

Europe 2020

#### kube-controller-manager Component Config #786

(1) Open luxas opened this issue on 30 Jan 2019 · 24 comments

luxas commented on 30 Jan 2019 · edited -

Member  $\odot$  ...

#### **Enhancement Description**

- One-line enhancement description (can be used as a release note): Usage of the kube-controller-manager configuration file is experimental, as the API version now is v1alpha1
- Primary contact (assignee): @luxas
- · Responsible SIGs: @kubernetes/sig-api-machinery-api-reviews @kubernetes/wg-component-standard
- · Design proposal link (community repo): N/A
- Link to e2e and/or unit tests:
- · Reviewer(s) (for LGTM) recommend having 2+ reviewers (at least one from code-area OWNERS file) agreed to review. Reviewers from multiple companies preferred: @liggitt @deads2k
- Approver (likely from SIG/area to which enhancement belongs): @liggitt @deads2k
- Enhancement target (which target equals to which milestone):
	- o Alpha release target (x.y) v1.14
	- o Beta release target (x.y) v1.15
	- o Stable release target (x.y) v1.16

The kube-controller-manager ComponentConfig is currently in v1alpha1 and unserializable. It needs to become serializable, and then the spec needs to be graduated to v1beta1 and beyond in order to be usable widely. /assign @liggitt @deads2k

#### **Controller Manager ComponentConfig**

LES

**KubeCon** 

WARNING: this totally WIP. Don't expect logical text flow or proper sentences. It's a sketch for now

#### Proposal

We propose to introduce a controller manager component config container kind with

- manager-global configuration
- shared controller configuration (which serves as a default if not specified differently by controllers
- one config object per controller.

#### [enhancements/pull/1052](https://github.com/kubernetes/enhancements/pull/1052)

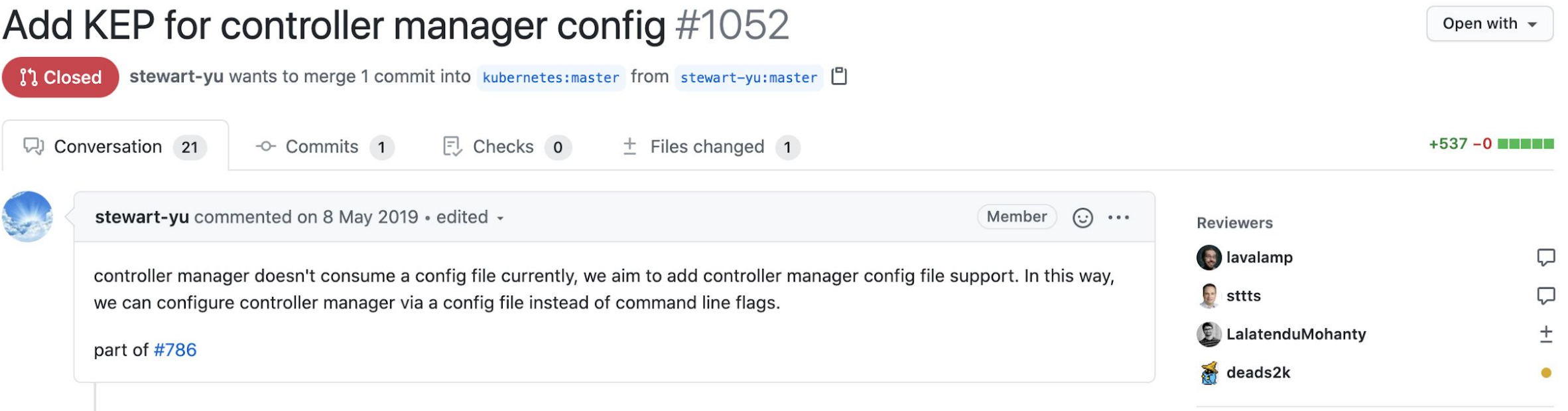

金

**KubeCon** 

Z

**CloudNativeCon** 

Europe 2020

lirtual

#### **Current plan:**

N

r.a.l.

#### write a KEP to restart the discussion

#### **Other Projects**

- ComponentConfig
	- Flags to Config Migrations
	- Instance Specific Config
	- API Documentation
	- Testing Config APIs
- Command building
	- Standard way to deal with flags that works well for migration to config
	- Standardized logging
- Component servers
	- Standardized endpoints
	- Standardized authn/z implementations

### **Contributor shout outs**

@RainbowMango @dims @logicalhan @liggitt @serathius @draveness @tahsinrahman @jpbetz @yuzhiquan @yastij @rahulchheda @pohly @jennybuckley

@wenjiaswe @tanjunchen @sambdavidson @ricky1993 @pjbgf @odinuge @ingvagabund @deads2k @conwaychriscosmo @codenrhoden @cjcullen @cblecker @carlosedp

@SataQiu @apelisse @danielqsj @zhouya0 @yue9944882 @voor @tapih @tallclair @saad-ali @roycaihw @prameshj @obitech @mrbobbytables

@iobuf @gongguan @gnufied @giuseppe @farah @enj @dprotaso @dashpole @borgerli @aojea @andyzhangx @ahg-g @Zhuzhenghao @NicolasT

@andrewsykim @savitharaghunathan @liggitt @phenixblue @knabben @vincent178 @irbull @wojtek-t @marosset @BenTheElder @afrouzMashaykhi @stealthybox @mtaufen @sttts

N

**CloudNativeCon** 

Europe 2020

Individuals who have merged code related to WG projects, including contributions to various parts of k/k and k/component-base, in the past year.

## **How you can get involved**

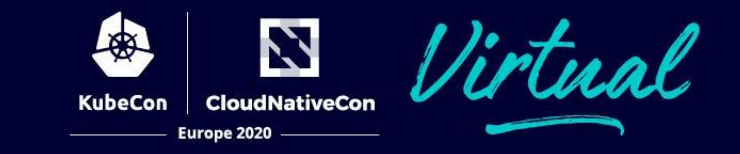

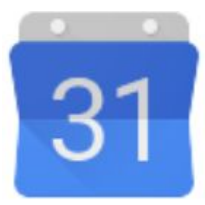

**Weekly meeting: Tuesdays 8:30am-9:00am PT Weekly office hours: Tuesdays 10:00am-11:00am PT**

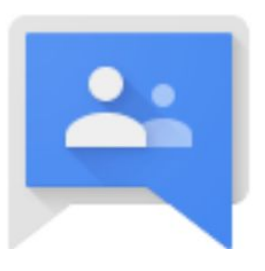

**Mailing list: kubernetes-wg-component-standard@googlegroups.com Join for meeting invites!**

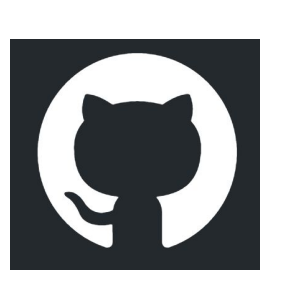

**GitHub:** 

**kubernetes/community/tree/master/wg-component-standard**

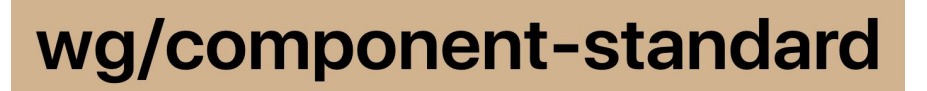

**Slack: Chairs: @mtaufen, @stealthybox, @sttts #wg-component-standard #wg-component-standard-mentorship**